УДК 72.025.3, 004.93, 535-15, 620.179.1

# **ГИСТОГРАММНЫЙ МЕТОД ОБРАБОТКИ ИЗОБРАЖЕНИЙ СТЕНОПИСЕЙ АРХИТЕКТУРНЫХ ПАМЯТНИКОВ**

## **П. И. Владимиров<sup>1</sup> , Е. Ю. Зыков<sup>2</sup> , В. В. Кугуракова<sup>3</sup>**

*1*, *3Казанский (Приволжский) федеральный университет, Высшая школа информационных технологий и интеллектуальных систем* <sup>2</sup>*Казанский (Приволжский) федеральный университет, Институт физики* <sup>[1](mailto:1pavelvladimirov96@gmail.com)</sup>[pavelvladimirov96@gmail.com,](mailto:1pavelvladimirov96@gmail.com) <sup>2</sup>[Evgeniy.Zykov@kpfu.ru,](mailto:Evgeniy.Zykov@kpfu.ru)

[3](mailto:3Vlada.Kugurakova@gmail.com)[Vlada.Kugurakova@gmail.com](mailto:3Vlada.Kugurakova@gmail.com)

#### *Аннотация*

Представлена разработка программного обеспечения, направленного на обработку изображений стенописей архитектурных памятников с целью выявления дефектов. Для дефектоскопии использован гистограммный подход – сравнение яркостных характеристик двух изображений фресок. Данный метод позволяет отслеживать состояние архитектурных памятников с небольшими затратами и минимальным вовлечением человека. Разработанная технология применяется в рамках охранных работ объекта культурного наследия островаграда Свияжск.

*Ключевые слова: дефектоскопия, обработка изображений, архитектурный памятник, объект культурного наследия, картограммирование.*

#### **ВВЕДЕНИЕ**

Одной из важных задач мониторинга состояния объектов культурного наследия является наблюдение за состоянием деградирующей фресковой живописи. На данный момент времени фиксация сюжетных композиций и их сохранность состоят в графическом или фотометрическом исполнении, которое не поддается автоматизации. Данный аспект серьезно затрудняет и усложняет мониторинг состояния объектов культурного наследия со сложными архитектурными расписанными элементами интерьера. Картограммирование древних фресок – это создание полных копий всех росписей исследуемого храма не в отдельных фрагментах, а целиком в форме разверток стен помещения, выполненных в цвете с точным учетом масштабных соотношений всех частей расписанного интерьера. Методика фиксации сюжета и состояния фресковой живописи практически не изменялась с конца XIX в. Она состоит в выполнении схематического масштабного черно-белого изображения основных элементов живописи на полупрозрачной бумаге вручную. Однако такой метод имеет ряд недостатков. Прежде всего, чертеж выполняется в единственном экземпляре на один сюжет фрески без привязки к внутренним архитектурным элементам здания. Также на одной картограмме размещаются все дефекты живописного полотна, имеющие место на тот момент времени, в который они выполнялись, что затрудняет его расшифровку. Использование фотометрии ограничивается фотофиксацией фресок. Огромное количество художественных деталей фресок на фотографии затрудняет чтение дефектов, поэтому произвести анализ состояния живописи достаточно проблематично. Таким образом, перечисленные выше методы не позволяют провести мониторинг изменений живописного полотна с целью выявления рисков и угроз состояния и выработать мероприятия по обеспечению их сохранения. Оптимальным решением данной проблемы является периодическое картограммирование фресок с универсальным систематизированным представлением их состояния во времени.

Необходимость регулярного мониторинга обязывает к некой систематизации, однако если использовать стандартные средства, уже давно устаревшие по сравнению с современными технологиями, это может стать довольно трудоемкой работой.

Решением данной проблемы может стать создание программного обеспечения, основанного на фотофиксации и сканировании необходимых стенописей, с их последующей обработкой и анализом [1]. Такой подход позволит автоматизировать процесс мониторинга изменений живописного полотна с целью выявления рисков и угроз состояния и выработать мероприятия по обеспечению их сохранения.

#### **ОБЗОР ЛИТЕРАТУРЫ**

В последние годы область цифровой обработки изображений быстро развивается. Защита и восстановление фресок могут быть осуществлены с использованием компьютера для виртуального восстановления фресок, в [2] анализируется технология восстановления фресок Дуньхуана, основанная на выцветшем моделировании текстур. Метод реставрационных копий может решить такие проблемы, как затухание и обесцвечивание фресок, а также воспроизвести истинный облик культурных реликвий на разных этапах и обеспечить современную техническую поддержку для защиты культурных реликвий. Защита и восстановление цифровой росписи обеспечивает достаточную научную основу и среду тестирования для физической защиты и процесса восстановления фресок и минимизирует риск работ по их защите. Предлагаемый метод имеет реконструктивный характер, но не предполагает отслеживание изменений состояния красочного слоя, включая микродефекты.

Проблема мониторинга фресок мавзолеев на наличие на них пузырьков описана в [3], где предложен метод обнаружения небольших пузырьков с улучшенными терагерцовыми изображениями. Обработка производилась с помощью системы формирования изображений спектроскопии с временным спектром ТГц. Чтобы наблюдать за маленькими пузырьками в фресках, для обработки полученных изображений принят всеобъемлющий алгоритм улучшения. Результаты показывают, что предлагаемый комплексный метод может быть использован для обнаружения крошечных дефектов фресок. Предлагаемый метод требует дорогостоящего оборудования.

Другой подход – акустическая эмиссия. Это метод неразрушающего контроля, широко используемый для мониторинга структурного состояния различных материалов, таких как бетон, кирпичная кладка и камни. С использованием данной техники было проведено исследование, целью которого стали выявление эволюции повреждений в поддержке украшенных поверхностей Ренессансного комплекса "Sacri Monti di Varallo" (Пьемонт, Италия) и использование собранных данных, поступающих из "in situ" мониторинга, для защиты работ от сейсмического риска и возможных обрушений вследствие землетрясений [4]. Данный метод предполагает мониторинг ограждающих конструкций объекта, но не применим к отслеживанию оптических характеристик.

Археологические объекты ценны и требуют методов неразрушающего контроля, в [5] освещается оптическая когерентная томография (ОКТ) на основе интерферометра Майкельсона, которая представляет собой быструю бесконтактную когерентную оптическую технологию визуализации. Данный метод, по словам авторов, подходит для тестирования любой части росписи и других культурных реликвий. Он предполагает применение дорогостоящего оборудования.

В исследовательской работе [6] приведен метод обработки изображений фресок с помощью алгоритма нахождения краев и сегментации изображений. Метод предназначен для определения границ разрушения красочного слоя и нахождения макродефектов.

Все приведенные выше работы включают в себя дефектоскопию как одну из целей. В каждой описаны свои методы различной сложности и эффективности, однако все они уступают в простоте и стоимости предлагаемому нами гистограммному экспресс-анализу.

#### **РАЗРАБАТЫВАЕМЫЙ МЕТОД**

Для автоматической обработки изображения, его дальнейшего изучения и анализа на дефекты была разработана программа, выполняющая следующие основные этапы:

1. Корректировка входного изображения для удобства его изучения оператором.

2. Проективное преобразование изображения. Построение яркостных гистограмм изображения по X- и Y-координатам пикселей.

3. Корректировка гистограмм старого и нового изображений в зависимости от корреляции между ними.

4. Сравнение старого и нового изображений фрески – дефектоскопия.

#### **ПРОЕКТИВНЫЕ ПРЕОБРАЗОВАНИЯ ИЗОБРАЖЕНИЯ**

При фотографировании фресок и стенописей далеко не всегда возможно запечатлеть изображение на стене так, чтобы оно было прямо перед фотографом. В большинстве случаев изображение получается под различными углами ввиду различных архитектурных реставраций и прочих работ над сохранением объекта культуры в целостности (рис. 1).

Для корректной обработки и дефектоскопии необходимо работать только с самим изображением фрески. Это значит, что её нужно как-то «поворачивать», избавляться от углов, обрезать. Все подобное уже придумано и рассмотрено с помощью высшей математики.

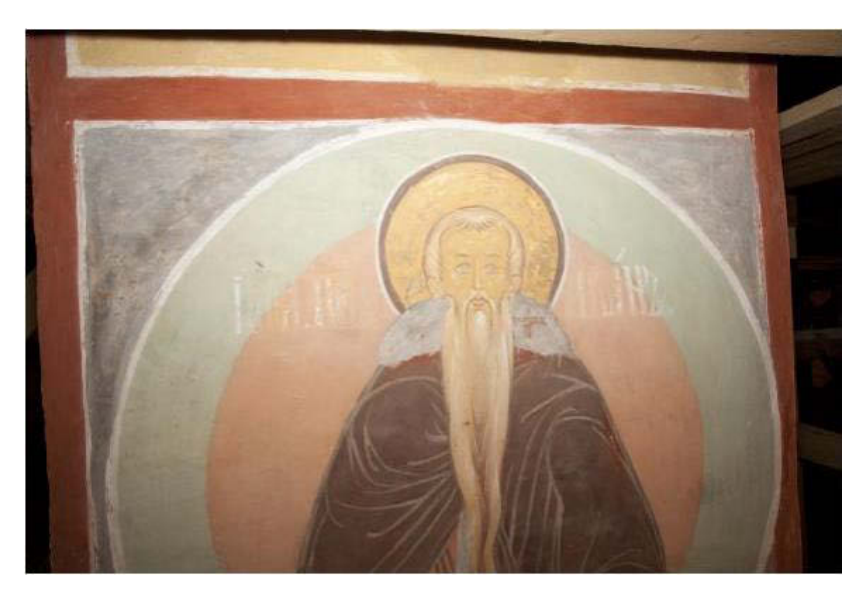

Рисунок 1. Пример фотографии фрески под углом

Конкретнее, в данном случае должны быть использованы проективные преобразования (рис. 2). Они позволяют различным образом взаимодействовать с проекциями и перспективой. Такой подход часто используется при построении карт с помощью спутниковых фотографий, также он подойдет и в оговоренном выше случае. Чтобы подобное преобразование было возможно осуществить с изображением, необходимо выбрать четыре точки преобразования P1, …, P4 (см. рис. 2).

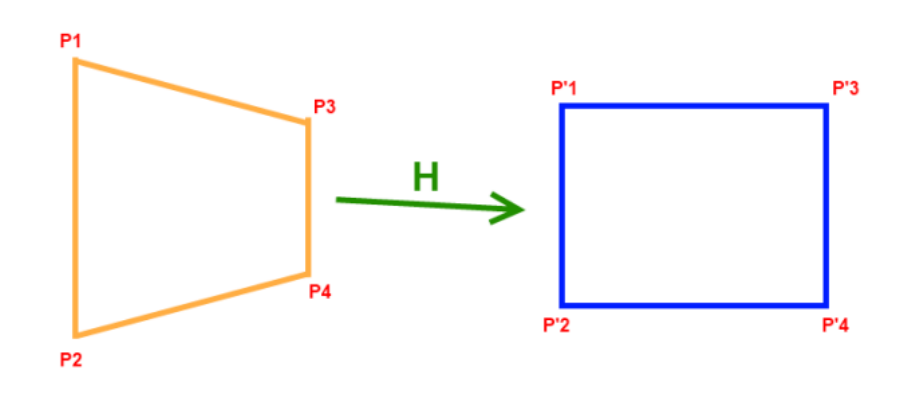

Рисунок 2. Пример проективного преобразования

Используя координаты выбранных точек и координаты четырех конечных точек (P'1, …, P'4), с помощью специальных формул (1), (2) и матричных вычислений (3), приведенных ниже, можно получить 8 параметров, необходимых для отображения всех остальных точек (в нашем случае – пикселей изображения) из четырехугольника в прямоугольник, то есть изображение фрески можно будет «повернуть лицом» к наблюдателю.

$$
x' = \frac{h_{11}x + h_{12}y + h_{13}}{h_{31}x + h_{32}y + h_{33}}
$$
\n(1)

$$
y' = \frac{h_{21}x + h_{22}y + h_{23}}{h_{31}x + h_{32}y + h_{33}}
$$
 (2)

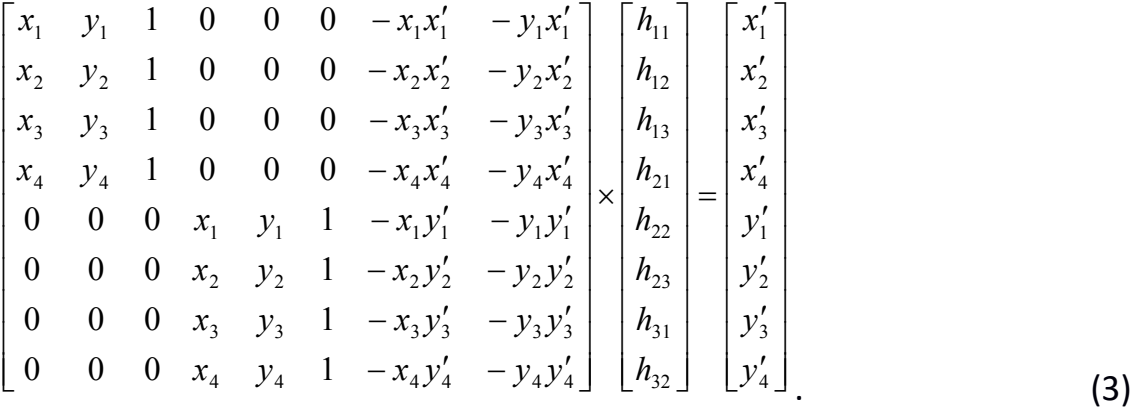

Для проективных преобразований был создан специальный класс матриц с необходимыми нестандартными конструкторами и методами, основным из которых является метод нахождения обратной матрицы. С её помощью находятся 8 параметров h1,1 – h3,2 в (3). На сцене Unity в роли четырех точек используются обычные сферы. Зная их местоположение и используя рейкасты<sup>1</sup>, можно найти пиксели, над которыми они находятся в данный момент, по сути, определить координаты точек преобразования. На рис. 3 можно наблюдать пример проективного преобразования над изображением фрески. Также, чтобы сферы было удобнее двигать и выбирать место на текстуре, где они будут стоять, было создано подобие увеличенного изображения текстуры. В нем показывается часть текстуры, увеличенная в несколько раз, над которой в данный момент пользователь перемещает сферу. Это создано с помощью дополнительной камеры и рендер-текстуры<sup>2</sup>, помещенной в поле *Target* этой камеры (рис. 3, 4).

Однако при проективных преобразованиях изображений существуют некоторые проблемы. Одна из основных – потеря пикселей изображения после преобразования. Подобное происходит из-за того, что при отображении пикселя с целочисленными координатами далеко не факт, что новые координаты пикселя тоже будут целочисленными и будут лежать на координатной сетке нового изображения. На помощь приходит интерполяция<sup>3</sup> пикселей. Существует несколько способов, отличающихся качеством, скоростью и сложностью реализации, в текущей версии проекта используется метод ближайшего соседа.

l

<sup>1</sup> Рейкаст (*Raycast*) – термин, который используется для обозначения луча, который может быть выпущен из какой-либо точки в пространстве и направлен в указанную сторону.

<sup>2</sup> Рендер-текстура (*RenderTexture*) – текстура, которая обновляется в реальном времени.

<sup>3</sup> Интерполяция – способ нахождения промежуточных значений величины (в нашем случае местоположение пикселя) по имеющемуся дискретному набору известных значений.

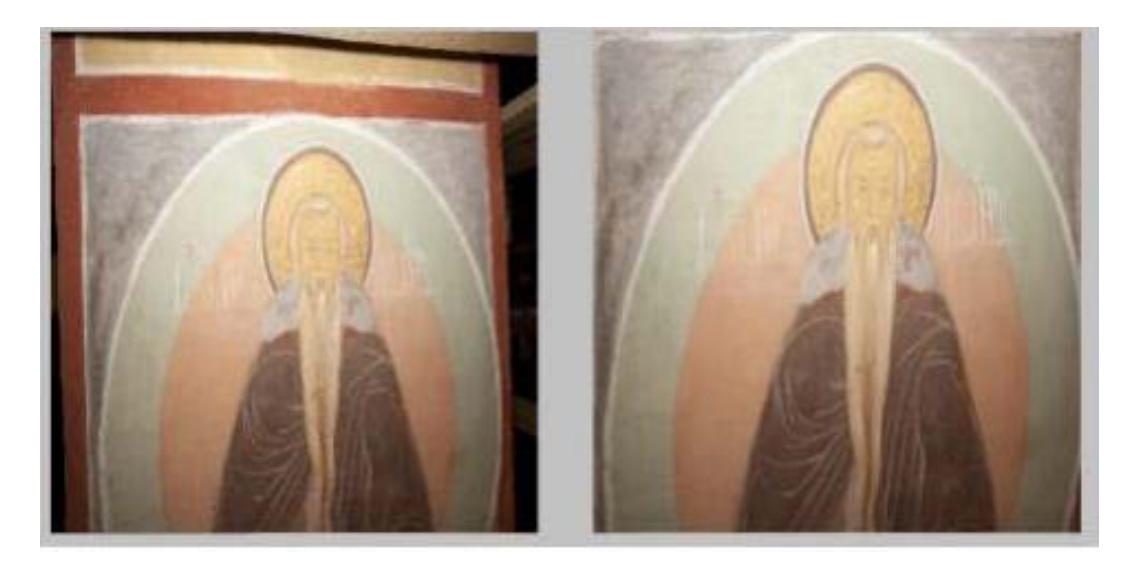

Рисунок 3. Проективное преобразование фрески

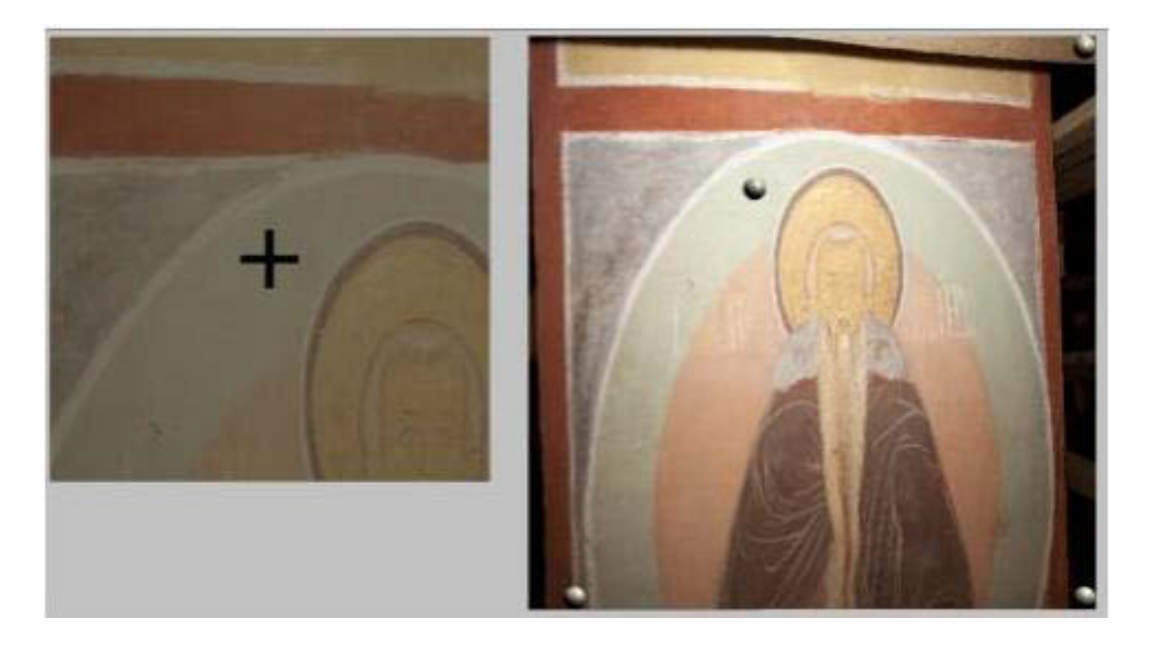

Рисунок 4. Увеличение изображения в месте точки преобразования

Подобная реализация очень простая и быстрая, есть потеря качества изображения, но на крупных изображениях, используемых в проекте, ее в принципе не заметно. Суть данного подхода заключается в следующем – после того, как пиксель был отображен в новое изображение, берется значение ближайшего пикселя, если координаты нецелочисленны.

#### **ПОСТРОЕНИЕ ГИСТОГРАММ**

Во многих случаях для обработки изображений используются гистограммы. Изучив гистограмму, можно получить общее представление о правильности экспозиции, контрасте и цветовом насыщении снимка, оценить требуемую коррекцию как при съёмке, так и при последующей обработке.

Обычно используют гистограммы для каждого цветового (красный, зеленый, синий) и яркостного каналов. Однако в нашем случае должны использоваться гистограммы не в классическом их понимании, они должны использоваться под перепады значений на определенных местах изображения, чтобы по этим перепадам было возможно найти дефектное место. Сначала строится яркостная гистограмма по всем X-координатам, по столбцам, по сути складываются значения яркостей каждого пикселя в каждом столбце, в соответствии с этим каждый столбец значений яркостей передаётся в новую текстуру. То же самое производится и по Y-координатам, строкам. На рис. 5 показаны результаты построения гистограмм данным способом.

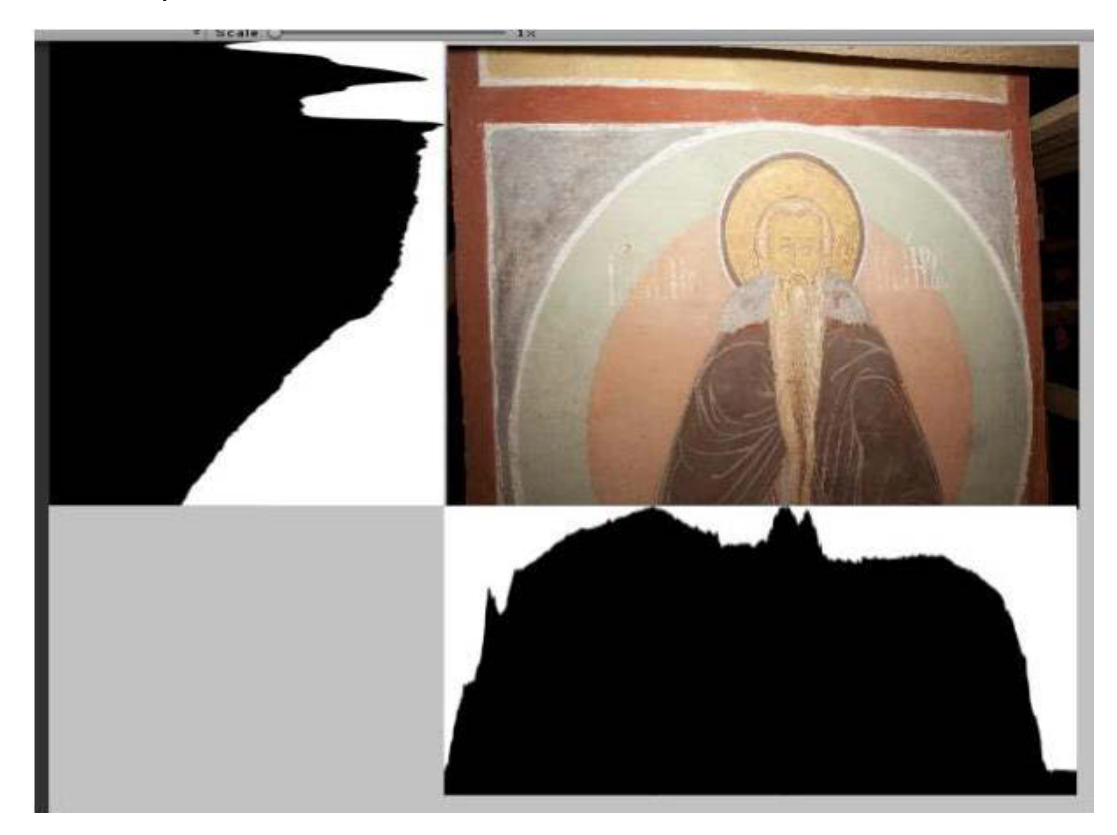

Рисунок 5. Изображение и его гистограммы

#### **КОРРЕЛЯЦИЯ ДЛЯ КОРРЕКТИРОВКИ И ВЫРАВНИВАНИЯ ГИСТОГРАММ**

Одна часть проблемы – невозможность делать фотографии фрески всегда одинаковыми и под одним углом – решается с помощью проективных преобразований. Другая часть проблемы заключается в том, что фотографии одной и той же фрески могут быть сделаны не просто под разными углами и с разных расстояний, они могут еще и отображать разные куски настенного изображения с разных сторон. Чтобы было возможно сравнить эти изображения, необходимо на их гистограммах выделить те части, где фотографии максимально одинаковые и похожие друг на друга. Реализовать такое выделение можно с помощью подсчета линейного коэффициента корреляции<sup>4</sup> между значениями в гистограммах двух разных изображений:

$$
r_{XY} = \frac{\text{cov}_{XY}}{\sigma_X \sigma_Y} = \frac{\sum (X - \overline{X})(Y - \overline{Y})}{\sqrt{\sum (X - \overline{X})^2 (Y - \overline{Y})^2}},
$$
(4)

$$
\overline{X} = \frac{1}{n} \sum_{t=1}^{n} X_t
$$

$$
\overline{Y} = \frac{1}{n} \sum_{t=1}^{n} Y_t
$$

где *X* и *Y* в (4) – это значения в массивах пикселей (гистограммах) нового изображения и старого.

Общий алгоритм работы:

 $\overline{\phantom{a}}$ 

1. Строятся гистограммы для изображений по координатам *X* и *Y*.

2. В одной из гистограмм смещаются координаты *X* на некоторое число *N* значений влево относительно другой и вычисляется коэффициент корреляции между ними.

3. Поочерёдно изменяется смещение в диапазоне от *–N≤∆x≤N*, строится для каждого смещения коэффициент корреляции.

4. Выбирается то из смещений, коэффициент корреляции при котором

<sup>4</sup> Корреляция – статистическая взаимосвязь двух или более случайных величин (либо величин, которые можно с некоторой допустимой степенью точности считать таковыми).

будет наибольшим, оно и будет искомым смещением между изображениями по координате *X*.

5. Изображения выравниваются по координате X, и снова строятся гистограммы, с учётом отсечения краев изображений.

6. Пункты 2─5 повторяются для координаты Y.

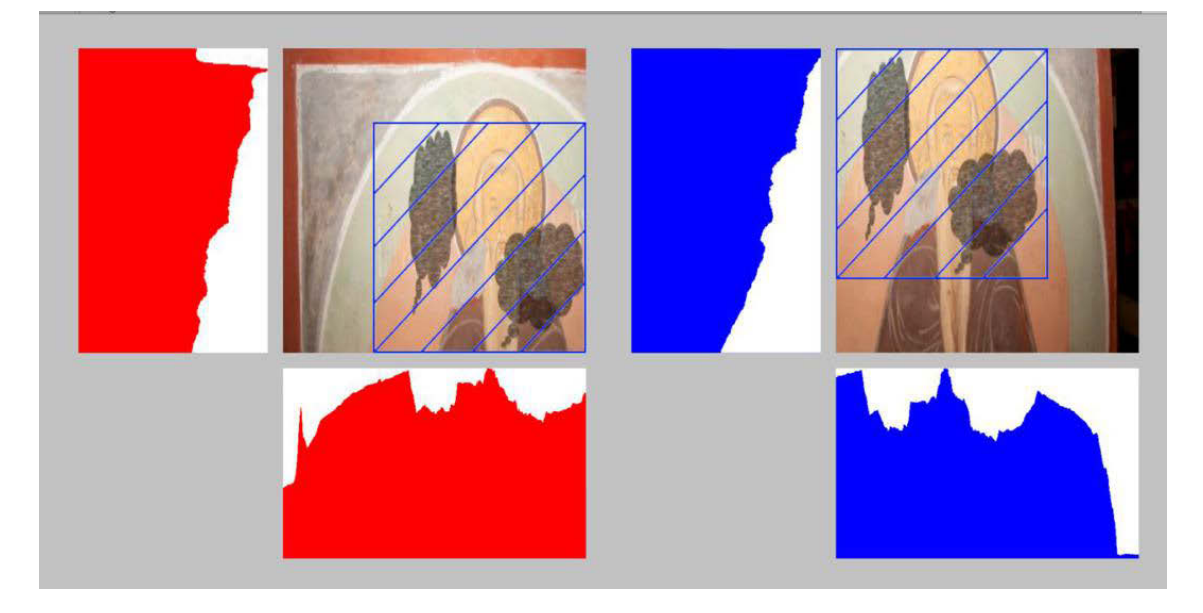

Рисунок 6. Результат работы алгоритма, синей сеткой выделены места на изображениях, которые необходимо использовать в дальнейшей работе

#### **СРАВНЕНИЕ ИЗОБРАЖЕНИЙ И ДЕФЕКТОСКОПИЯ**

После этапов загрузки изображения, его предварительной обработки и изменения наступает основной этап работы программы (рис. 7). Используя данные старого изображения фрески (т. е. сделанного некоторый промежуток времени назад) и текущего, необходимо определить, подверглось ли изображение какому-либо изменению, появились ли на нем дефекты различного характера. Для подобного анализа был использован гистограммный подход.

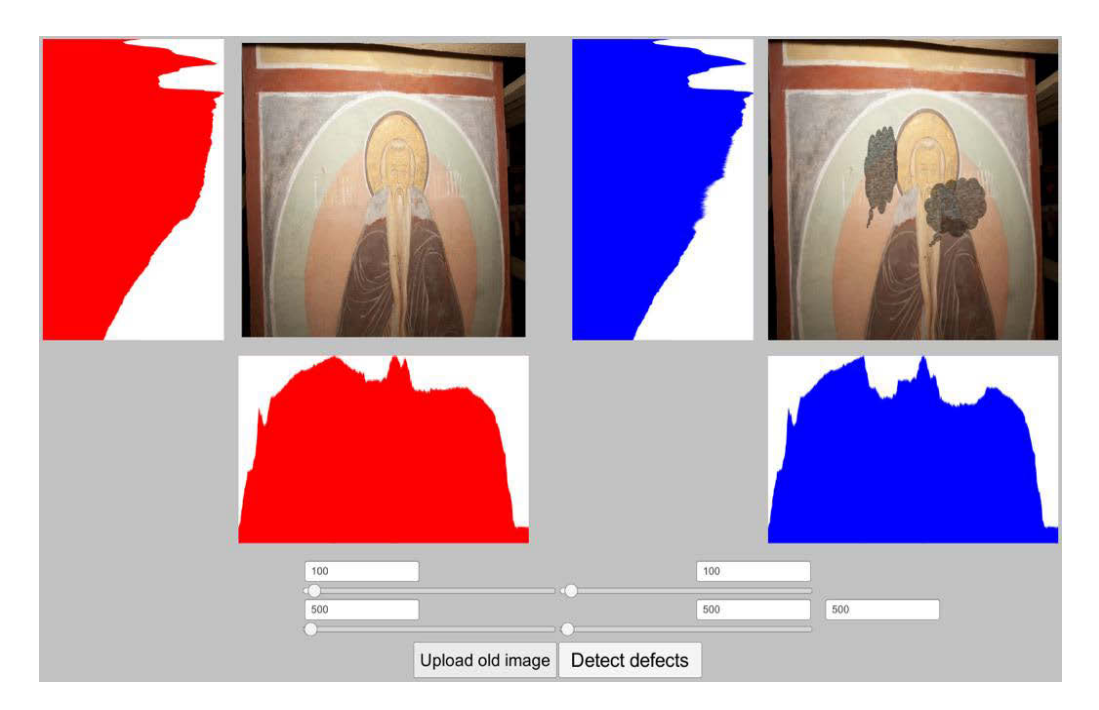

Рисунок 7. Исходное и обработанное изображения

Эти рисунки иллюстрируют, что с помощью гистограмм возможно найти на фреске дефекты – в местах, где на фреске проявились различные изменения и ухудшения, например, откололся кусок стены либо образовалась плесень, будут затемнения, значит, яркость пикселей там будет меньше по сравнению с яркостями на прошлом изображении.

Чтобы найти дефекты, нужно пройти по гистограммам обоих изображений и выделить места, где значения различаются. Естественно, чтобы не обращать внимания на небольшие изменения и дефекты, можно использовать некоторое изменяемое пороговое значение и, если подобное отклонение присутствует, то заносить эти столбец или строку гистограммы в список дефектных. После проведения этой операции на X- и Y-гистограммах нового изображения будут известны дефектные строки и столбцы. Совместив их на фреске, получим пересечения, прямоугольники, которые и будут определять области, подвергшиеся ухудшению. Изменяя различные пороговые значения, можно изменять размеры областей, которые будут помечаться как дефектные, а также их количество (рис. 8).

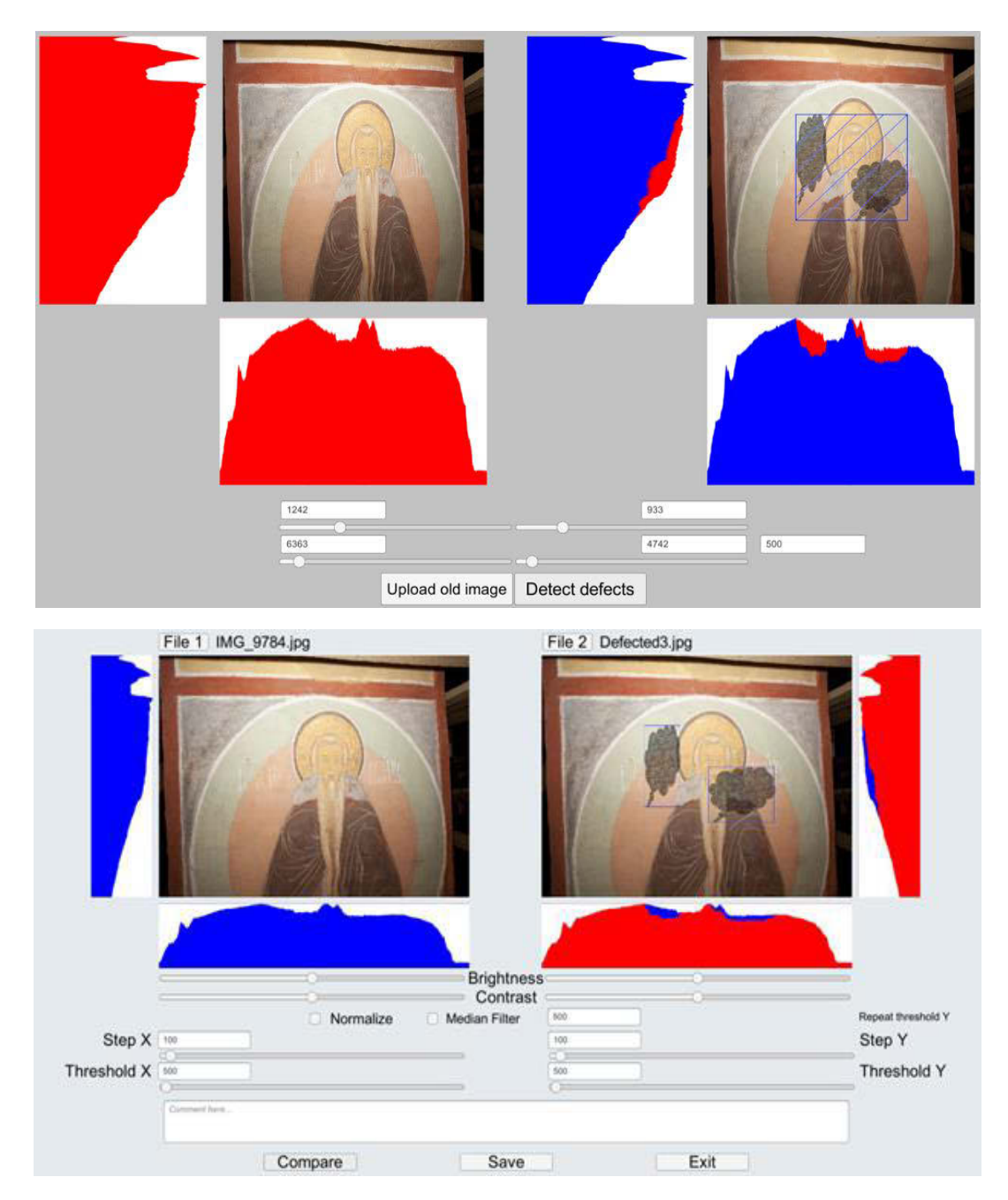

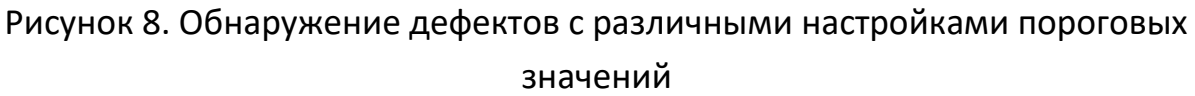

### **УЛУЧШЕНИЕ КАЧЕСТВА ДЕФЕКТОСКОПИИ**

В предыдущих примерах был продемонстрирован результат работы описанного подхода. При этом можно заметить, что «дефекты» ненастоящие и нанесены вручную в графическом редакторе для тестирования работоспособности алгоритма. Несмотря на то, что оригинальная идея в алгоритме работает идеально на подобных ярких и больших пятнах на фотографиях, на практике почти невозможно достичь такого же результата, если не прибегнуть к дополнительным настройкам и изменениям.

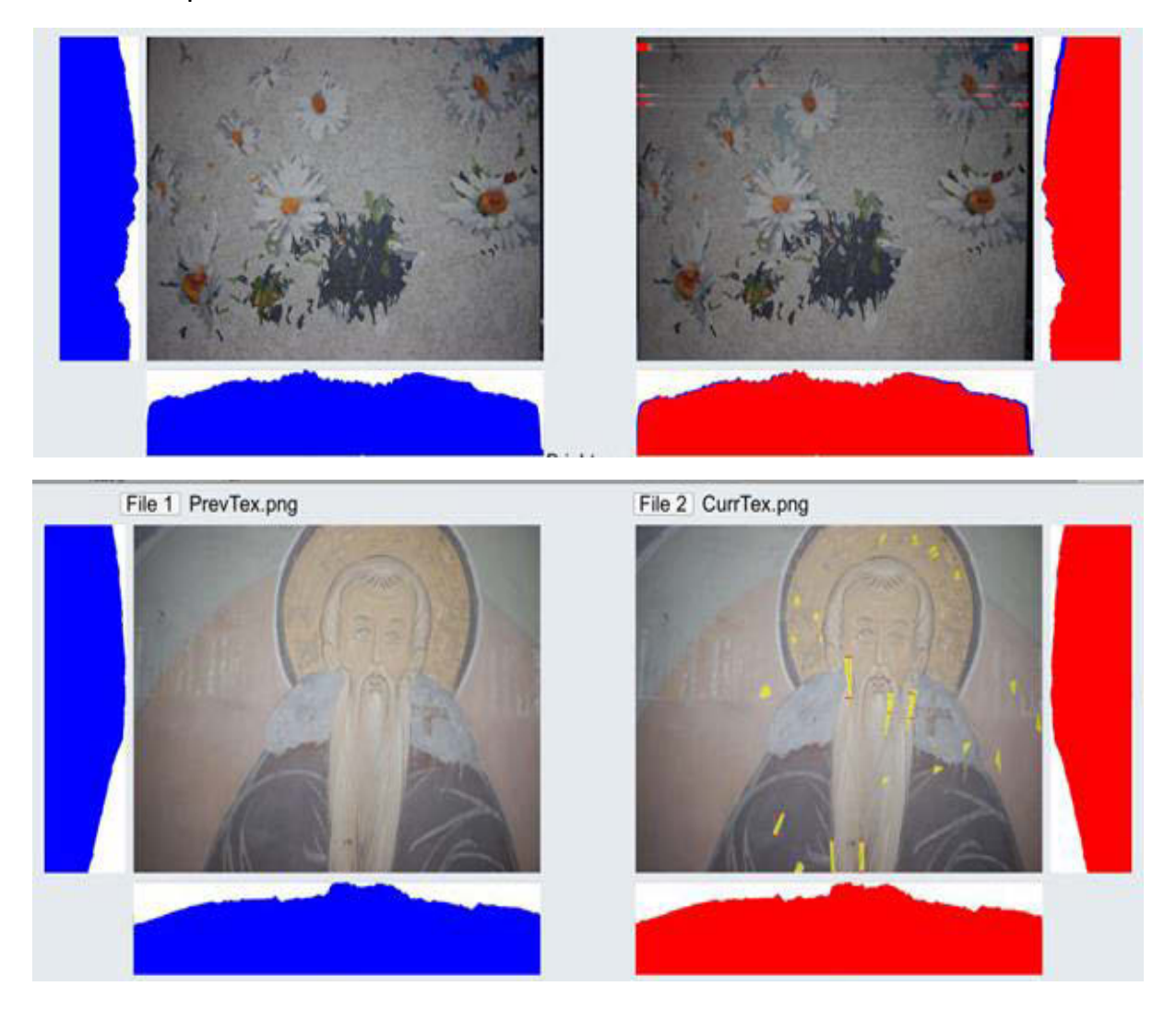

Рисунок 9. Некорректная обработка реалистичных дефектов

В реальной жизни дефекты, возникающие с течением времени на стенописях, гораздо более мелкие и тусклые по сравнению с нарисованными черными кляксами. В такой ситуации обработка изображения напрямую и полностью за один заход в большинстве случаев не принесет результата, так как пикселей на изображении слишком много, а значения их яркостей не различаются настолько сильно, чтобы можно было их корректно обработать и показать пользователю.

Рисунки 9 демонстрируют работу алгоритма с более реалистичными дефектами, точнее, ее отсутствие. На рис. 10 отсутствуют видимые различия между гистограммами.

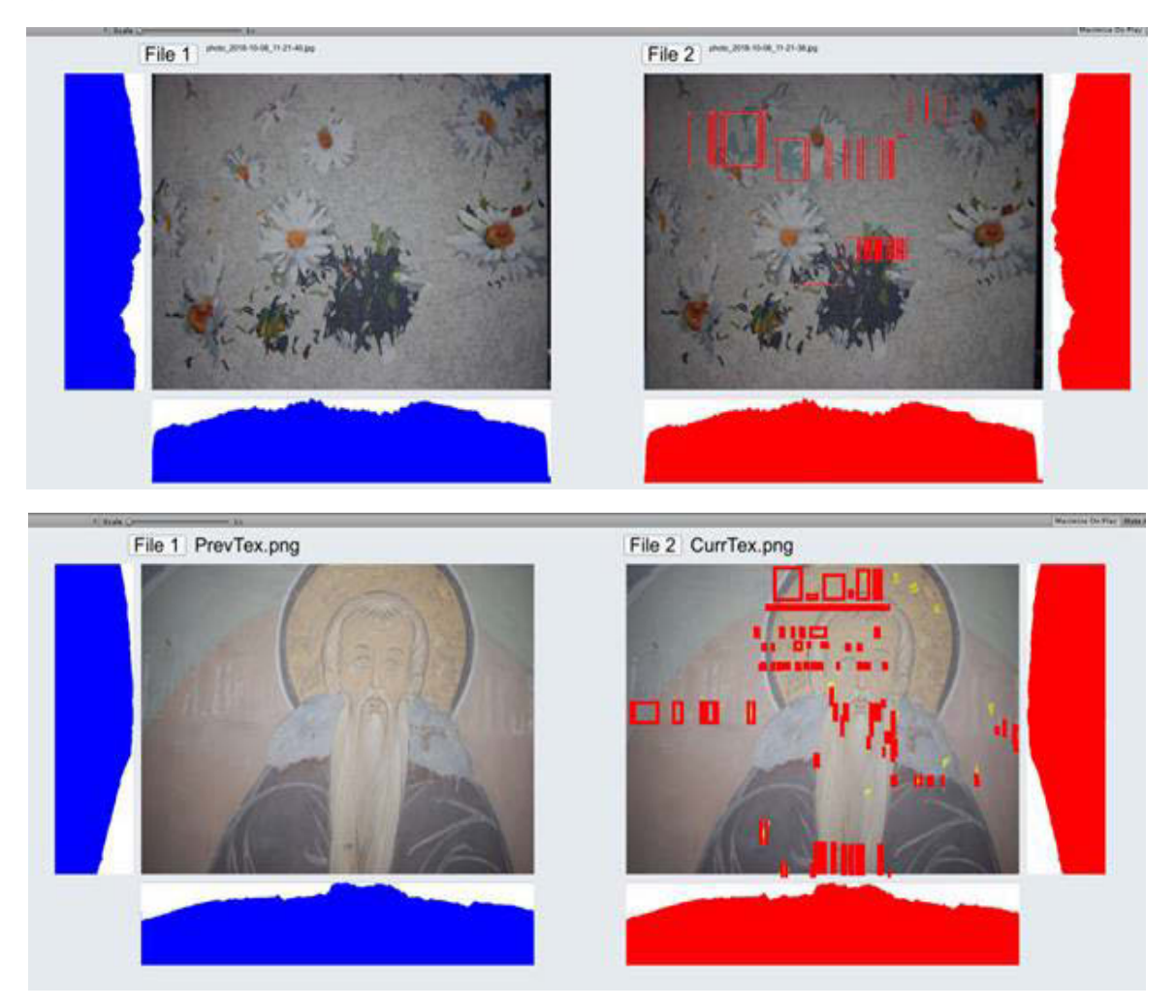

Рисунок 10. Дефектоскопия с декомпозицией

Чтобы решить данную проблему, можно прибегнуть к способу декомпозиции, конкретно – подразбиению изображения на части. Так как значения яркостей на гистограммах несильно отличаются друг от друга в глобальном плане, то можно попытаться разделить исходное изображение на 3, 4, 6, 8 или 9 частей, увеличить их (опционально) и после этого запустить алгоритм на каждой отдельной части изображения. Таким образом найти дефекты на отдельных и увеличенных изображениях будет гораздо проще, после чего их координаты можно будет сохранить и позже отобразить на исходном изображении (см. рис. 10).

С помощью данного подхода дефектоскопия изображений производится на порядок лучше, появляется возможность найти больше мелких дефектов, но стоит заметить, что не все из них будут нам важны и необходимы, а некоторые дефекты остается все еще сложно «найти». Исходя из этого, алгоритм нуждается в дальнейшей доработке и применении, так как имеет наивысший потенциал среди перечисленных.

В результате было выполнено большинство основных задач в решении проблемы автоматизации обработки стенописей. Другими шагами являются высокочастотная фильтрация, масштабирование изображения, сравнение гистограмм изображений разного размера, полная автоматизация дефектоскопии.

#### **ЗАКЛЮЧЕНИЕ**

Высококачественные пространственные данные высокой плотности, которые способна захватить пара инфракрасных различных новейших камер (использующих, например, технологию Google Project Tango), можно использовать для трёхмерного сканирования помещений, построения карт глубины и реконструкции захваченных сцен. Широкоугольная камера, гиростабилизатор и выверенные программные механизмы синхронизации сенсоров через фиксирование отметок времени позволяют таким устройствам использовать эти возможности, в частности, для быстрой двухдиапазонной 3D-дефектоскопии стенописей архитектурных памятников, автоматизируя процесс мониторинга сложных текстурированных объектов с существенной точностью фиксирования плоских изображений на внутренних поверхностях объемных архитектурных элементов.

Предложенная технология экспресс-оценки состояния стенописей разрабатывается как модуль системы мониторинга состояния архитектурных памятников [10; 11], выполняется в рамках работ по охранным мероприятиям объекта культурного наследия федерального уровня острова-града Свияжск.

По материалам проведенной работы зарегистрировано свидетельство на программу для ЭВМ [12].

#### **СПИСОК ЛИТЕРАТУРЫ**

1. *Sitdikov A.G., Shaykhutdinova E.F., Kugurakova V., Zykov E.Yu., Kasimov A.V., Skobelev A.A.* Development of Modern Methods for the Diagnostics of Murals in Architectural Monuments // European Research Studies Journal. 2017. Vol. XX, Special Issue. P. 496–506.

2. *Liang Y.* Research on restoration technology of dunhuang frescoes based on faded texture simulation// Boletin Tecnico/Technical Bulletin. 2017. Vol. 55, No. 13. P. 737–743.

3. *Yuan M., Sun W., Wang X., Ye J., Wang S., Zhang Q., Zhang Y.* Mural defects detection with enhanced terahertz images// Journal of Electronic Science and Technology. 2016. Vol. 14, No. 4. P. 337–342.

4. *Accornero F., Invernizzi S., Lacidogna G., Carpinteri A.* The sacred mountain of varallo renaissance complex in Italy: Damage analysis of decorated surfaces and structural supports// Acoustic, Electromagnetic, Neutron Emissions from Fracture and Earthquakes. 2016. P. 249–264.

5. *Yang S., Zhu R., Mi L., Cao Y., Li Q.* Application of optical coherence tomography in the detection of the mural// Guangxue Xuebao/Acta Optica Sinica. 2015. Vol. 35, No. 5.

6. *Ma Y.* Application of edge detection and image segmentation algorithm of image processing in murals copy// Revista de la Facultad de Ingenieria. 2017. Vol. 32, No. 5. P. 809–818.

7. *Кугуракова В.В., Зыков Е.Ю., Касимов А.В., Ситдиков А.Г., Скобелев А.А., Шайхутдинова Е.Ф.* In situ двухдиапазонная 3D-дефектоскопия стенописей архитектурных памятников // Электронные библиотеки. 2016. T. 19, №6. C. 538– 558.

8. *Зыков Е.Ю., Шерстюков О.Н., Акчурин А.Д.* Исследовательский ионозонд «Циклон» Казанского университета и программное обеспечение автоматической обработки ионограмм // Гелиогеофизические исследования. 2013. Вып. 4. С. 39–46.

9. *Зыков Е.Ю., Акчурин А.Д., Сапаев А.Л., Шерстюков О.Н.* Автоматическая интерпретация ионограмм вертикального зондирования // Ученые записки Казанского университета. 2008. Т. 150, Кн. 3. C. 36–45.

10. *Sitdikov A.G., Shaykhutdinova E.F., Kasimov A.V., Azizov T.R., Kugurakova V.V.* A practical approach to an automated accounting system development of the study results of historical and architectural sites of the island of Sviyazhsk // Helix. 2018. Vol. 8(1). P. 2301–2306.

11. *Azizov T.R., Shaykhutdinova E.F., Sitdikov A.G.* Practical Approach to Development Automated System of Record Research Results Architectural Cultural Heritage Objects Island-Town Sviyazhsk // World Academy of Science, Engineering and Technology, International Science Index, Computer and Information Engineering. 2015. V. 2(12). P. 1715.

12. Свидетельство о государственной регистрации программы для ЭВМ № 201861634 «Гистограммный анализатор изображений для дефектоскопии фресковой живописи» / Кугуракова В.В., Владимиров П.И., Зыков Е.Ю., Ситдиков А.Г., Шайхутдинова Е.Ф. № 201861634; заявл. 19.04.2018; в реестре программ для ЭВМ с 01.06.2018.

**\_\_\_\_\_\_\_\_\_\_\_\_\_\_\_\_\_\_\_\_\_\_\_\_\_\_\_\_\_\_\_\_\_\_\_\_\_\_\_\_\_\_\_\_\_\_\_\_\_\_\_\_\_\_\_\_\_\_\_\_\_\_\_\_\_\_\_\_\_\_**

# **THE HISTOGRAM APPROACH FOR COMPARING CARTOGRAMS OF MURALS**

## **P. I. Vladimirov<sup>1</sup> , E. Yu. Zykov<sup>2</sup> , V. V. Kugurakova<sup>3</sup>**

*<sup>1</sup>*–*<sup>3</sup>Kazan Federal University* 

<sup>[1](mailto:1pavelvladimirov96@gmail.com)</sup>[pavelvladimirov96@gmail.com,](mailto:1pavelvladimirov96@gmail.com) <sup>2</sup>[Evgeniy.Zykov@kpfu.ru,](mailto:Evgeniy.Zykov@kpfu.ru) [3](mailto:3Vlada.Kugurakova@gmail.com)[Vlada.Kugurakova@gmail.com](mailto:3Vlada.Kugurakova@gmail.com)

### **Abstract**

The article describes the development of software aimed at processing images of murals of architectural monuments in order to identify defects. For flaw detection, a histogram approach was used – a comparison of the brightness characteristics of two images of frescoes. This method allows you to track the status of architectural monuments with low costs and minimal human involvement. The developed technol-

ogy is used as part of the protection of the cultural heritage of the island-town of Sviyazhsk.

*Keywords: defects detection, image processing, architectural monument, cultural heritage, mapping.* 

#### **REFERENCES**

1. *Sitdikov A.G., Shaykhutdinova E.F., Kugurakova V., Zykov E.Yu., Kasimov A.V., Skobelev A.A.* Development of Modern Methods for the Diagnostics of Murals in Architectural Monuments // European Research Studies Journal. 2017. Vo. XX, Special Issue. P. 496–506.

2. *Liang Y.* Research on restoration technology of dunhuang frescoes based on faded texture simulation// Boletin Tecnico/Technical Bulletin. 2017. Vol. 55, No. 13. P. 737–743.

3. *Yuan M., Sun W., Wang X., Ye J., Wang S., Zhang Q., Zhang Y.* Mural defects detection with enhanced terahertz images// Journal of Electronic Science and Technology. 2016. Vol. 14, No. 4. P. 337–342.

4. *Accornero F., Invernizzi S., Lacidogna G., Carpinteri A.* The sacred mountain of varallo renaissance complex in Italy: Damage analysis of decorated surfaces and structural supports// Acoustic, Electromagnetic, Neutron Emissions from Fracture and Earthquakes. 2016. P. 249–264.

5. *Yang S., Zhu R., Mi L., Cao Y., Li Q.* Application of optical coherence tomography in the detection of the mural// Guangxue Xuebao/Acta Optica Sinica. 2015. Vol. 35, No. 5.

6. *Ma Y.* Application of edge detection and image segmentation algorithm of image processing in murals copy// Revista de la Facultad de Ingenieria. 2017. Vol. 32, No. 5. P. 809–818.

7. *Kugurakova V.V., Zykov E. Ju., Kasimov A.V., Sitdikov A.G., Skobelev A.A., Shajhutdinova E.F.* In situ dual band 3D flaw detection of murals or architectural monuments // Jelektronnye biblioteki. 2016. T. 19. №6. S. 538–558 (In Russian).

8. *Zykov E.Ju., Sherstjukov O.N., Akchurin A.D.* Kazan University Research "Ciklon" Iono-sonde and Automatic Ionogram Processing Software // Geliogeofizicheskie issledovanija. 2013. T. 4. S. 39–46 (In Russian).

9. *Zykov E.Ju., Akchurin A.D., Sapaev A.L., Sherstjukov O.N.* Automatic interpretation of vertical sounding ionograms // Uchenye zapiski KGU. 2008. T. 150 (3). S. 36–45 (In Russian).

10. *Sitdikov A.G., Shaykhutdinova E.F., Kasimov A.V., Azizov T.R., Kugurakova V.V.* A practical approach to an automated accounting system development of the study results of historical and architectural sites of the island of Sviyazhsk // Helix. 2018. Vol. 8(1). P. 2301–2306.

11. *Azizov T.R., Shaykhutdinova E.F., Sitdikov A.G.* Practical Approach to Development Automated System of Record Research Results Architectural Cultural Heritage Objects Island-Town Sviyazhsk // World Academy of Science, Engineering and Technology, International Science Index, Computer and Information Engineering. 2015. V. 2(12). P. 1715.

12. Certificate of state registration of a computer program № 201861634 «Histogram analyzer of images for defects detection of mural paintings» / Kugurakova V.V., Vladimirov P.I., Zykov E.Ju., Sitdikov A.G., Shajhutdinova E.F. № 201861634; stat. 19.04.2018; in the registry of computer programs from the 01.06.2018.

#### **СВЕДЕНИЯ ОБ АВТОРАХ**

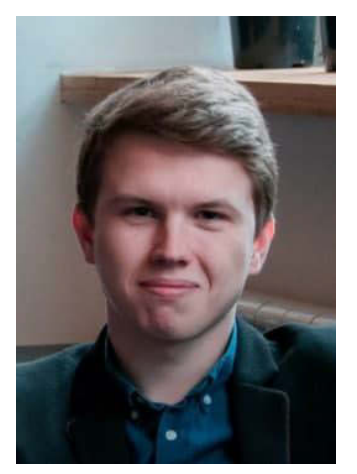

*ВЛАДИМИРОВ Павел Игоревич –* магистр ИТИС КФУ. Сфера научных интересов: программирование на Unity.

**Pavel Igorevich VLADIMIROV** – master of the Higher Institute of Information Technology and Intelligent Systems. Area of interests: Unity development. email: [pavelvladimirov96@gmail.com](mailto:pavelvladimirov96@gmail.com)

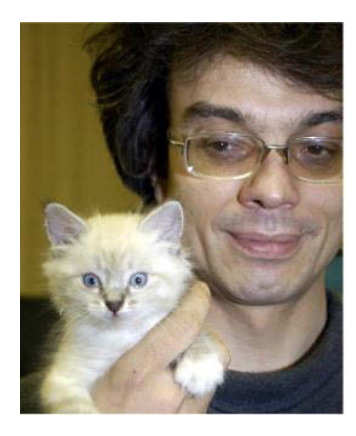

*ЗЫКОВ Евгений Юрьевич –* к. ф.-м. н., доцент Института физики КФУ. Квалификация: радиофизик, научные интересы: распространение радиоволн, ионосфера, а также алгоритмы искусственного интеллекта и распознавания образов.

*Evgeniy Yurievich ZYKOV* is currently Associate Professor in the Institute of Physics of the KFU. He received Ph.D. degree in Physics and Mathematics. His qualification radio physicist, research interests include the radiowave propagation, ionosphere, and also artificial intelligence and pattern-recognition algorithms.

email: evgeniy.zykov@kpfu.ru

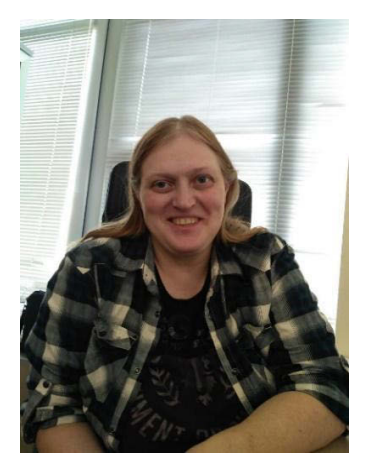

*КУГУРАКОВА Влада Владимировна* – к. т. н., доцент кафедры программной инженерии ИТИС КФУ, руководитель НИЛ разработки AR/VR приложений и компьютерных игр. Сфера научных интересов – генерация реалистичной визуализации трехмерных сцен и различные аспекты проектирования игр.

*Vlada Vladimirovna KUGURAKOVA*, PhD., Docent of ITIS KFU, Head of Laboratory «AR/VR applications and Gamedev». Research interests include different approaches in game design.

email: vlada.kugurakova@gmail.com

*Материал поступил в редакцию 30 октября 2020 года*